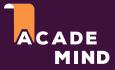

#### What is Docker? And Why?

Docker is a container technology: A tool for creating and managing containers

#### Container

A standardized unit of software

A package of code **and** dependencies to run that code (e.g. NodeJS code + the NodeJS runtime) The same container always yields the exact same application and execution behavior! No matter where or by whom it might be executed.

Support for Containers **is built into** modern operating systems!

Docker simplifies the creation and management of such containers

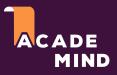

# Let's Take A Step Back

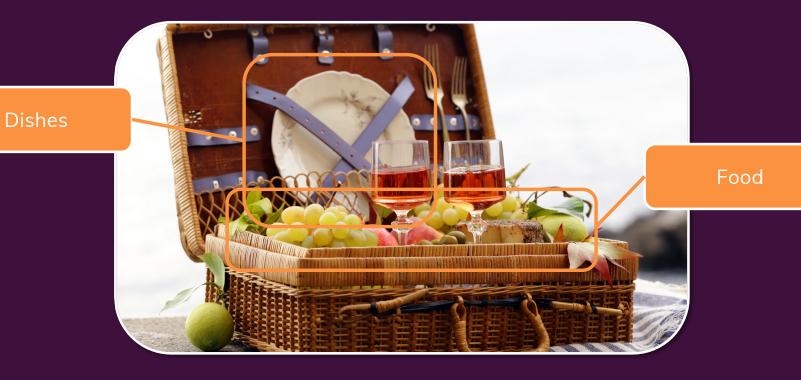

A Picnic Basket

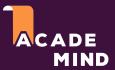

# Let's Take A Step Back

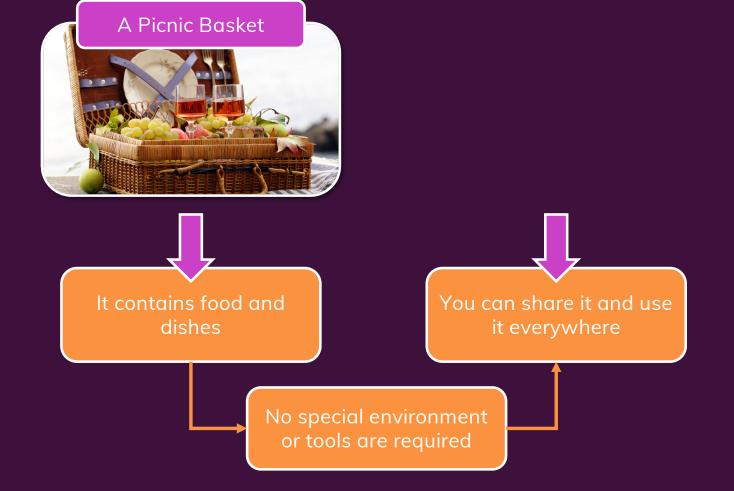

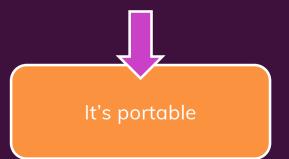

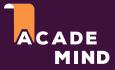

#### Why Containers?

Why would we want independent, standardized "application packages"?

**Different Development & Production Environments** 

We want to build and test in exactly (!) the same environment as we later run our app in Different Development Environments Within a Team / Company

Every team member should have the exactly (!) same environment when working on the same project Clashing Tools / Versions
Between Different
Projects

When switching between projects, tools used in project A should not clash with tools used in project B

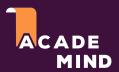

## The Problems

**Environment**: The runtimes, languages, frameworks you need for development

**Development Environment** 

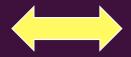

**Production Environment** 

often not the same

Development Environment for Employee A

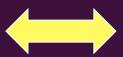

Development Environment for Employee B

often not the same

Tools & Libraries required for Project A

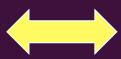

Tools & Libraries required for Project B

often not the same

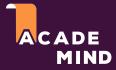

#### We Want Reliability & Reproducible Environments

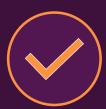

We want to have the exact same environment for development and production → This ensures that it works exactly as tested

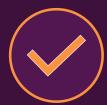

It should be easy to **share a common development environment**/ setup with (new)
employees and colleagues

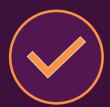

We don't want to uninstall and re-install local dependencies and runtimes all the time

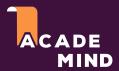

## Solution: Virtual Machines / Virtual Operating Systems

App A

Libraries, Dependencies, Tools

Virtual OS (e.g. Linux)

App B

Libraries, Dependencies, Tools

Virtual OS (e.g. Linux)

App C

Libraries, Dependencies, Tools

Virtual OS (e.g. Linux)

Your Operating System

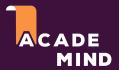

### Solution: Virtual Machines / Virtual Operating Systems

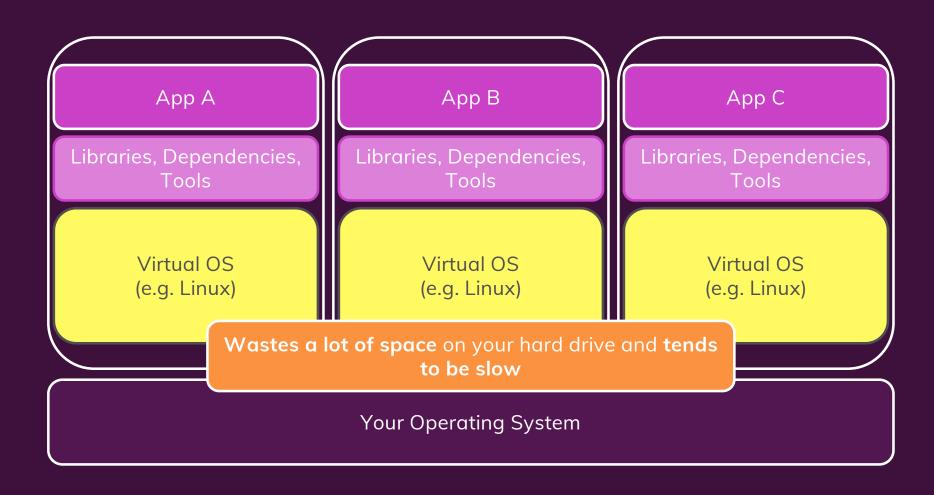

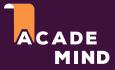

## Virtual Machines / Virtual OS: Summary

Pro

Separated environments

Environment-specific configurations are possible

Environment configurations can be shared and reproduced reliably

Con

Redundant duplication, waste of space

Performance can be slow, boot times can be long

Reproducing on another computer/ server is possible but may still be tricky

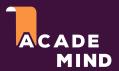

### Docker Helps You Build & Manage "Containers"

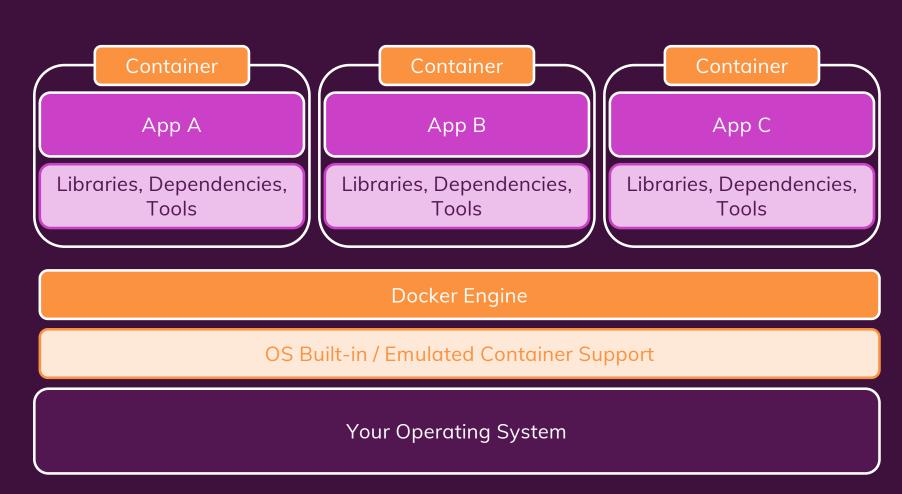

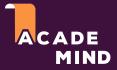

#### **Containers vs Virtual Machines**

**Docker Containers** 

Low impact on OS, very fast, minimal disk space usage

Sharing, re-building and distribution is easy

Encapsulate apps/ environments instead of "whole machines"

**Virtual Machines** 

Bigger impact on OS, slower, higher disk space usage

Sharing, re-building and distribution can be challenging

Encapsulate "whole machines" instead of just apps/ environments

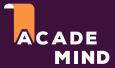

## **Docker Setup**

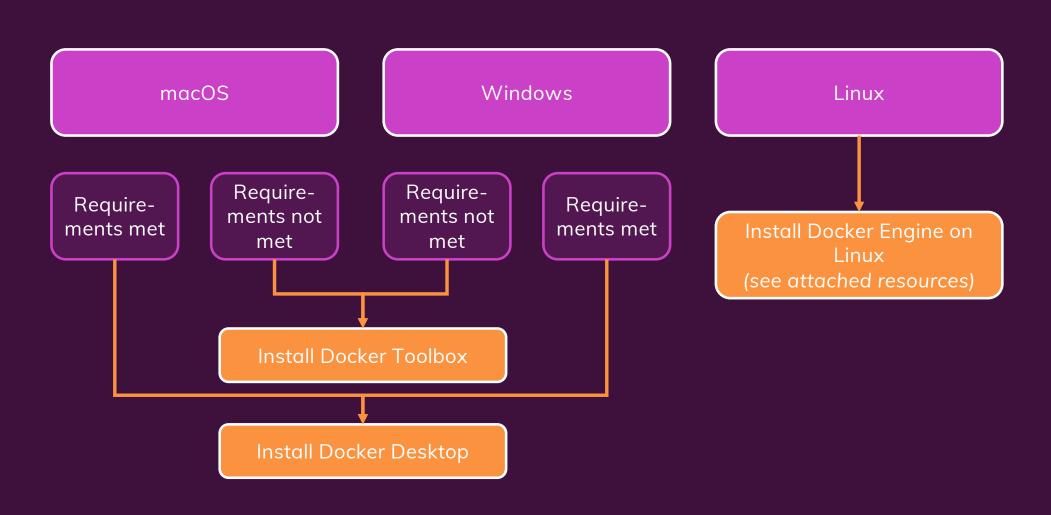

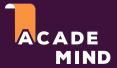

# **Docker Tools & Building Blocks**

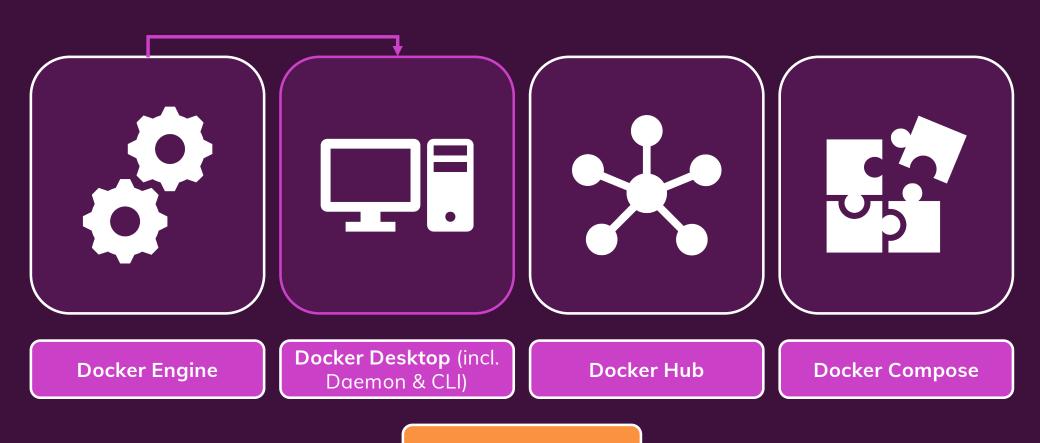

Kubernetes

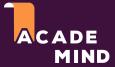

#### **Course Outline**

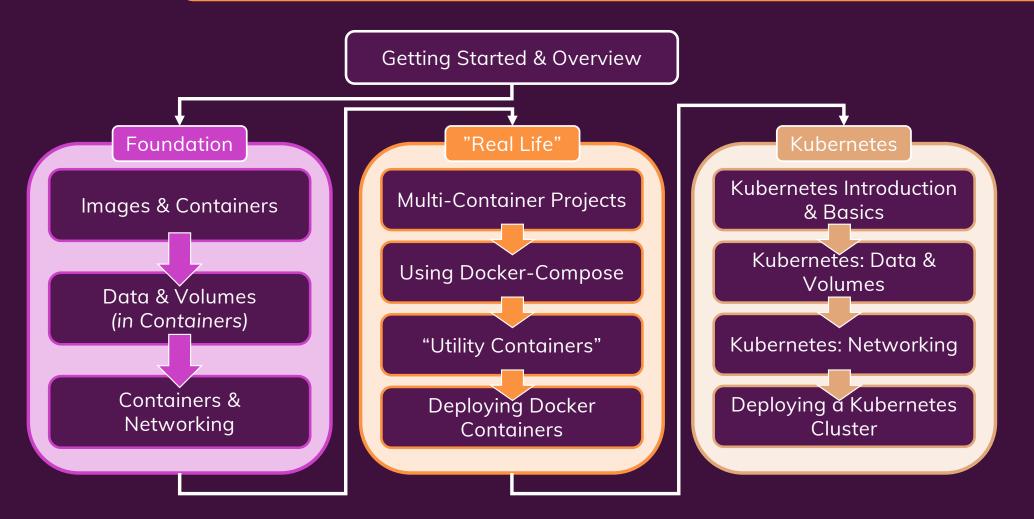

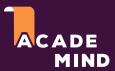

#### Getting The Most Out Of This Course

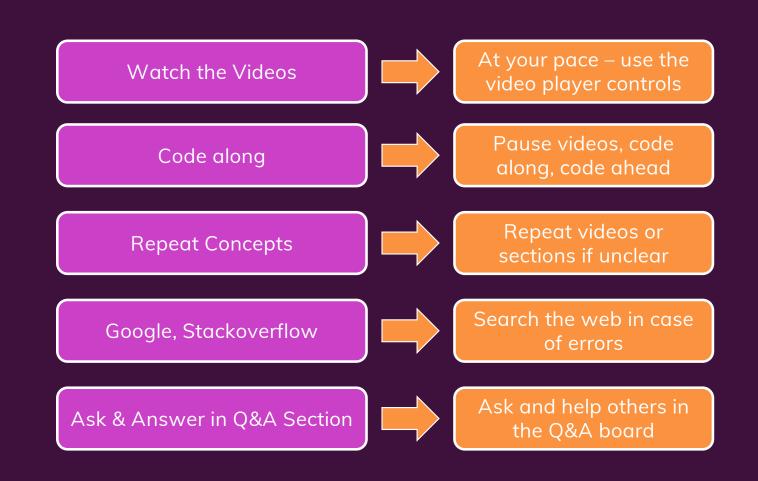